## Package 'pomdp'

May 7, 2020

<span id="page-0-0"></span>Title Solver for Partially Observable Markov Decision Processes (POMDP)

Version 0.99.0

Date 2020-05-04

Description Provides the infrastructure to define and analyze the solutions of Partially Observable Markov Decision Processes (POMDP) models. The package includes pomdpsolve to solve POMDPs using a variety of exact and approximate value iteration algorithms. Smallwood and Sondik (1973) <doi:10.1287/opre.21.5.1071>.

Classification/ACM G.4, G.1.6, I.2.6

URL <https://github.com/farzad/pomdp>

BugReports <https://github.com/farzad/pomdp/issues>

**Depends**  $R (= 3.5.0)$ 

Imports igraph, visNetwork, Ternary

Suggests testthat, knitr

VignetteBuilder knitr

Encoding UTF-8

LazyData true

License GPL  $(>= 3)$ 

Copyright pomdp-solve is Copyright (C) Anthony R. Cassandra; LASPack is Copyright (C) Tomas Skalicky; lp-solve is Copyright (C) Michel Berkelaar, Kjell Eikland, Peter Notebaert; all other code is Copyright (C) Hossein Kamalzadeh and Michael Hahsler.

RoxygenNote 7.1.0

NeedsCompilation yes

Author Hossein Kamalzadeh [aut, cph, cre], Michael Hahsler [aut, cph], Anthony R. Cassandra [ctb, cph]

Maintainer Hossein Kamalzadeh <hkamalzadeh@mail.smu.edu>

Repository CRAN

Date/Publication 2020-05-07 15:10:14 UTC

## <span id="page-1-0"></span>R topics documented:

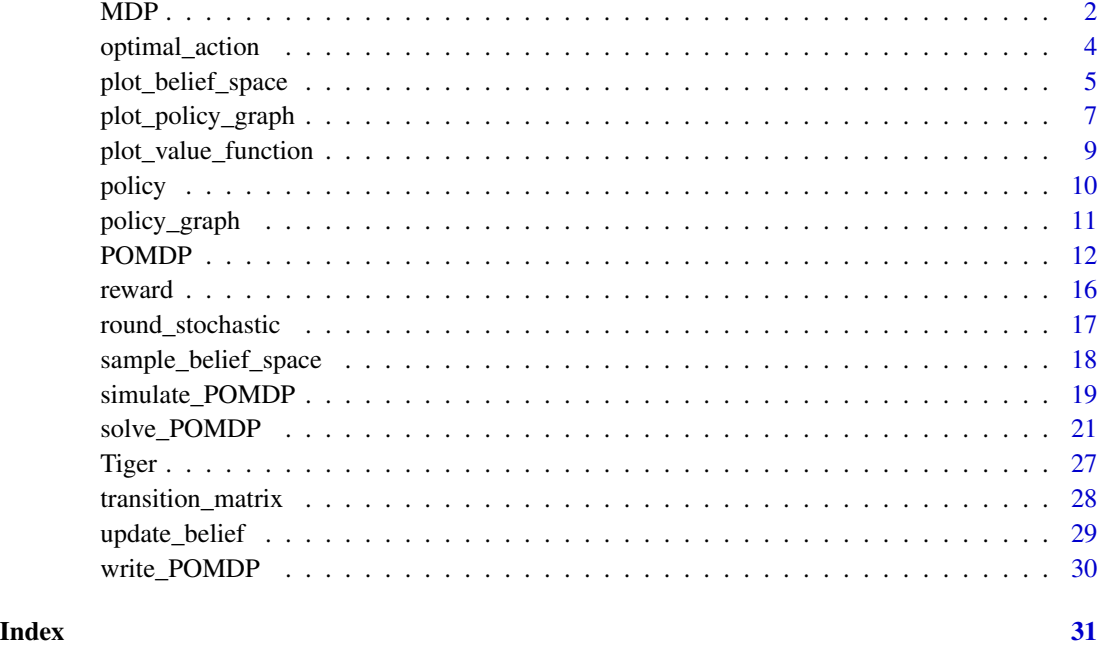

MDP *Define an MDP Problem*

#### Description

Defines all the elements of a MDP problem and formulates them as a POMDP where all states are observable.

```
MDP(
  states,
  actions,
  transition_prob,
  reward,
  discount = 0.9,
  horizon = Inf,
  terminal_values = 0,start = "uniform",
  max = TRUE,name = NA\mathcal{E}
```
#### <span id="page-2-0"></span> $MDP$  3

#### Arguments

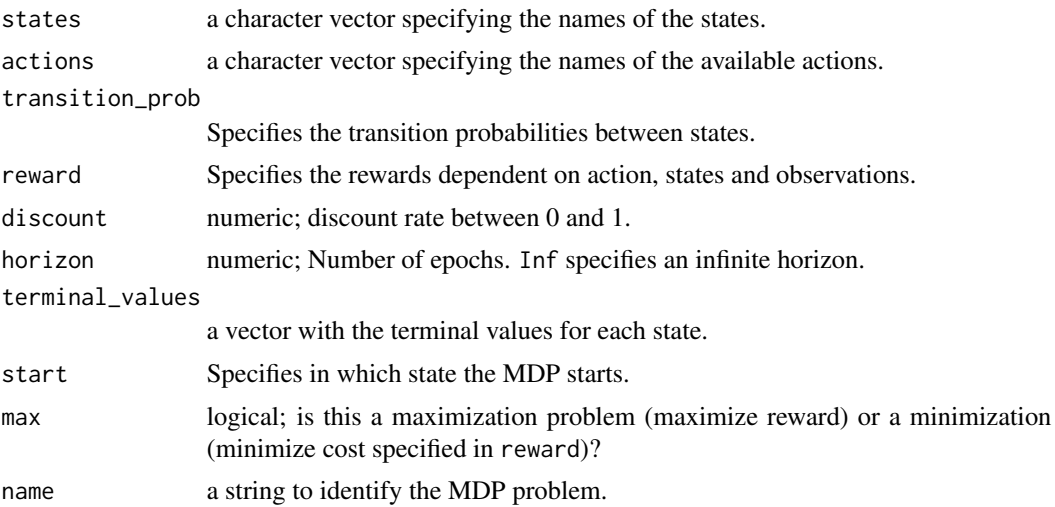

#### Details

The MDP is formulated as a POMDP where all states are completely observable. This is achieved by defining one observation per state with identity observation probability matrices.

More details on specifying the parameters can be found in the documentation for [POMDP](#page-11-1).

#### Value

The function returns an object of class POMDP which is list with an element called model containing a list with the model specification. solve\_POMDP reads the object and adds a list element called solution.

#### Author(s)

Michael Hahsler

#### See Also

[POMDP](#page-11-1), [solve\\_POMDP](#page-20-1).

#### Examples

## Michael's Sleepy Tiger Problem is a MDP with perfect observability

```
Tiger_MDP <- MDP(
  name = "Michael's Sleepy Tiger Problem",
 discount = 1,
  states = c("tiger-left" , "tiger-right"),
  actions = c("open-left", "open-right", "do-nothing"),
  start = "tiger-left",
```

```
transition_prob = list(
    "open-left" = "uniform",
    "open-right" = "uniform",
    "do-nothing" = "identity"),
  # the rew helper expects: action, start.state, end.state, observation, value
  reward = rbind(R_{-}("open-left", "tiger-left", v = -100),
    R_-("open-left", "tiger-right", v = 10),R_("open-right", "tiger-left", v = 10),
    R_("open-right", "tiger-right", v = -100),
    R_-("do-nothing", \t\t v = 0))
\mathcal{L}Tiger_MDP
# do 5 epochs with no discounting
s <- solve_POMDP(Tiger_MDP, method = "enum", horizon = 5)
s
# value function and policy
plot_value_function(s)
policy(s)
```
optimal\_action *Optimal action for a belief*

#### Description

Determines the optimal action for a policy (solved POMDP) for a given belief at a given epoch.

#### Usage

```
optimal_action(model, belief, epoch = 1)
```
#### Arguments

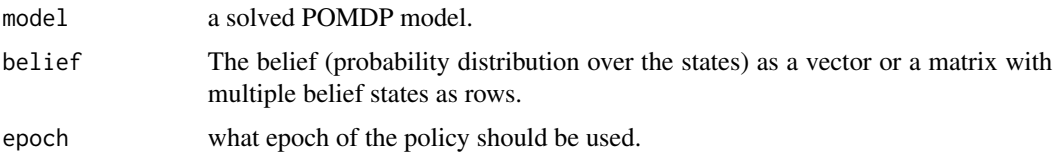

#### Value

The name of the optimal action.

<span id="page-4-0"></span>plot\_belief\_space 5

#### Author(s)

Michael Hahsler

#### See Also

[POMDP](#page-11-1)

#### Examples

```
data("Tiger")
Tiger
sol <- solve_POMDP(model = Tiger)
# these are the states
sol$model$states
# belief that tiger is to the left
optimal_action(sol, c(1, 0))
optimal_action(sol, "tiger-left")
# belief that tiger is to the right
optimal_action(sol, c(0, 1))
optimal_action(sol, "tiger-right")
# belief is 50/50
optimal_action(sol, c(.5, .5))
optimal_action(sol, "uniform")
# the POMDP is converged, so all epoch give the same result.
optimal_action(sol, "tiger-right", epoch = 10)
```
plot\_belief\_space *Plot a 2D or 3D Projection of the Belief Space*

#### Description

Plots the optimal action, the node in the policy graph or the reward for a given set of belief points on a line (2D) or on a ternary plot (3D). If no points are given, points are sampled using a regular arrangement or randomly form the (projected) belief space.

```
plot_belief_space(
  model,
  projection = NULL,
  epoch = 1,
```

```
sample = "regular",
 n = 100,
 what = c("action", "pg_node", "reward"),
 legend = TRUE,
 pch = 20,
 col = NULL,...
\mathcal{L}
```
#### Arguments

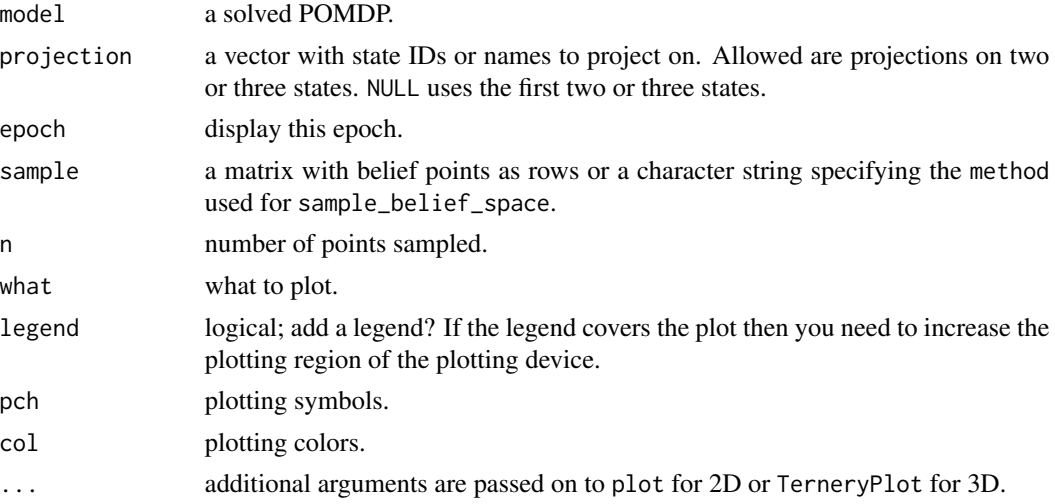

#### Value

Returns invisibly the sampled points.

#### Author(s)

Michael Hahsler

#### See Also

[sample\\_belief\\_space](#page-17-1)

```
# two-state POMDP
data("Tiger")
sol <- solve_POMDP(Tiger)
plot_belief_space(sol)
plot_belief_space(sol, n = 10)
plot_belief_space(sol, n = 10, sample = "random")
```
<span id="page-5-0"></span>

<span id="page-6-0"></span>plot\_policy\_graph 7

```
# plot the belief points used by the grid-based solver
plot_belief_space(sol, sample = sol$solution$belief_states)
# plot different measures
plot_belief_space(sol, what = "pg_node")
plot_belief_space(sol, what = "reward")
# three-state POMDP
# Note: If the plotting region is too small then the legend might run into the plot
data("Three_doors")
sol <- solve_POMDP(Three_doors)
sol
plot_belief_space(sol)
plot_belief_space(sol, sample = "random")
plot_belief_space(sol, what = "pg_node")
plot_belief_space(sol, what = "reward")
# plot the belief points used by the grid-based solver
plot_belief_space(sol, sample = sol$solution$belief_states)
# plot the belief points obtained using simulated trajectories (we use n = 50 to save time).
plot_belief_space(sol, sample = simulate_POMDP(Three_doors, n = 50, horizon = 100,
 random_actions = TRUE, visited_beliefs = TRUE))
```
plot\_policy\_graph *Visualize a POMDP Policy Graph*

#### Description

The function plots the POMDP policy graph in a POMDP. It uses plot in **igraph** with appropriate plotting options.

#### Usage

```
plot_policy_graph(
 x,
 belief = TRUE,
 legend = TRUE,engine = c("igraph", "visNetwork"),
 col = NULL,...
)
```
#### Arguments

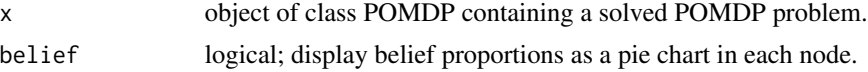

<span id="page-7-0"></span>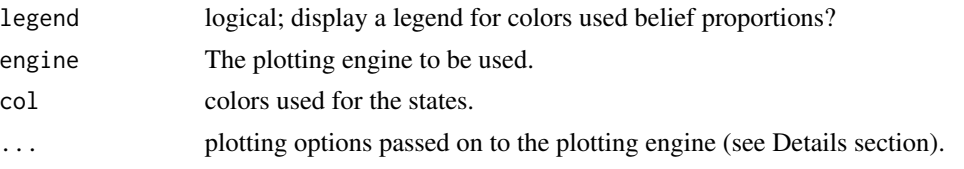

#### Details

The function currently only plots converged policy graphs.

The policy graph nodes represent segments in the value function. Each segment represents one or more believe states. The pie chart in each node (if available) represent the average belief proportions of the belief states belonging to the node/segment.

The built in plotting engines are **igraph** and **visNetwork**. The additional arguments specified in  $\dots$ are passed on to the engine plotting function. For igraph this is [plot.igraph](#page-0-0) (see [plot.common](#page-0-0) for available options). For **visNetwork** this is [visIgraph](#page-0-0).

Other plotting libraries can be used by creating a policy graph (as an igraph object) using [policy\\_graph](#page-10-1) and converting it into a suitable representation for that library.

#### See Also

[solve\\_POMDP](#page-20-1), [policy\\_graph](#page-10-1).

From: igraph [plot.igraph](#page-0-0), [igraph\\_options](#page-0-0), [plot.common](#page-0-0).

From visNetwork: [visIgraph](#page-0-0).

```
data("Tiger")
sol <- solve_POMDP(model = Tiger)
sol
## policy graph
policy_graph(sol)
## visualization
plot_policy_graph(sol)
## use a different graph layout (circle and manual; needs igraph)
library("igraph")
plot_policy_graph(sol, layout = layout.circle)
plot_policy_graph(sol, layout = rbind(c(1,1), c(1,-1), c(0,0), c(-1,-1), c(-1,1)))
## hide labels and legend
plot_policy_graph(sol, edge.label = NA, vertex.label = NA, legend = FALSE)
## add a plot title
plot_policy_graph(sol, main = sol$model$name)
## custom larger vertex labels (A, B, ...)
plot_policy_graph(sol,
```

```
vertex.label = LETTERS[1:nrow(policy(sol)[[1]])],
 vertex.label.cex = 2,
 vertex.label.color = "white")
## plotting using the graph object
## (e.g., using the graph in the layout and to change the edge curvature)
pg <- policy_graph(sol)
plot(pg,
 layout = layout_as_tree(pg, root = 3, mode = "out"),
 edge.curved = curve_multiple(pg, .2))
## changes labels
plot(pg,
 edge.label = abbreviate(E(pg)$label),
 vertex.label = sol$solution$pg$action,
 vertex.size = 10)
## plot interactive graphs using the visNetwork library
plot_policy_graph(sol, engine = "visNetwork")
## add smooth edges and a layout (note, engine can be abbreviated)
plot_policy_graph(sol, engine = "vis", layout = "layout_in_circle", smooth = TRUE)
```
plot\_value\_function *Plot the Value Function of a POMDP Solution*

#### Description

Plots the value function of a POMDP solution as a line plot. The solution is projected on two states (i.e., the belief for the other states is held constant at zero).

#### Usage

```
plot_value_function(
  model,
  projection = 1:2,
  epoch = 1,ylim = NULL,
  legend = TRUE,
  col = NULL,1wd = 1,
  lty = 1,
  ...
\mathcal{L}
```
#### Arguments

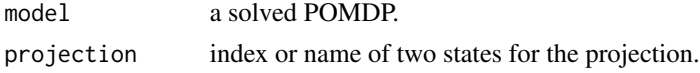

<span id="page-9-0"></span>10 policy policy and the contract of the contract of the contract of the policy policy policy policy  $p_0$ 

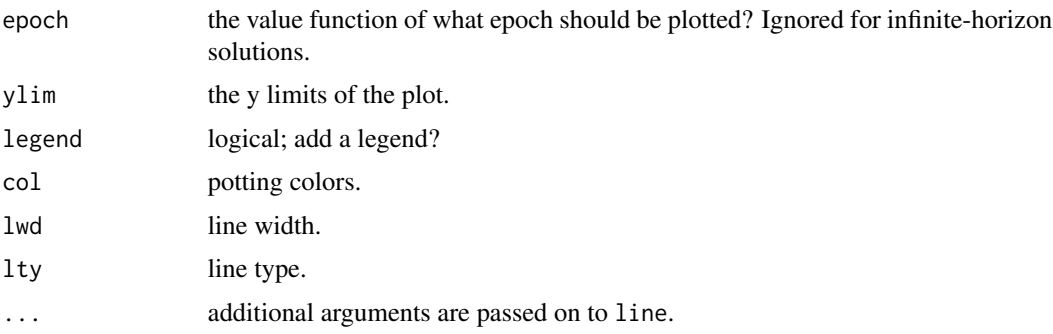

#### Author(s)

Michael Hahsler

#### Examples

```
data("Tiger")
sol <- solve_POMDP(model = Tiger)
sol
plot_value_function(sol, ylim = c(0,20))
## finite-horizon
sol <- solve_POMDP(model = Tiger, horizon = 3, discount = 1,
  method = "enum")sol
plot_value_function(sol, epoch =1, ylim = c(-5, 25))
plot_value_function(sol, epoch =2, ylim = c(-5, 25))
plot_value_function(sol, epoch =3, ylim = c(-5, 25))
```
policy *Extract the Policy from a POMDP/MDP*

#### Description

Extracts the policy from a solves POMDP/MDP.

#### Usage

policy(x)

#### Arguments

x A solved POMDP object.

#### <span id="page-10-0"></span>Details

A list (one entry per epoch) with the optimal policy. The policy is a data frame consisting of three parts.

Part 1: The value function with one column per state. (For MDPs this is just one column with the state).

Part 2: One column with the optimal action.

Part 3: One column per observation with the index of the row representing the policy node in the next epoch.

#### Value

A list with the policy for each epoch. returned

comp2 Description of 'comp2'

#### Author(s)

Michael Hahsler

#### Examples

```
data("Tiger")
sol <- solve_POMDP(model = Tiger)
sol
# policy with value function, optimal action and transitions for observations.
policy(sol)
```
<span id="page-10-1"></span>policy\_graph *Extract the Policy Graph (as an igraph Object)*

Description

Convert the policy graph in a POMDP solution object into an igraph object.

#### Usage

```
policy_graph(x, belief = TRUE, col = NULL)
```
#### Arguments

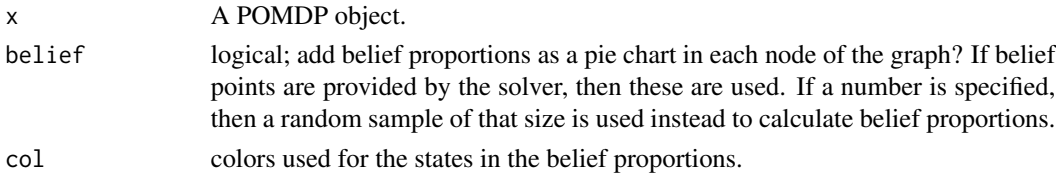

#### <span id="page-11-0"></span>12 **POMDP**

#### Value

An object of class igraph containing a directed graph.

#### Author(s)

Hossein Kamalzadeh, Michael Hahsler

#### See Also

[solve\\_POMDP](#page-20-1)

#### Examples

```
data("Tiger")
sol <- solve_POMDP(model = Tiger)
sol
pg <- policy_graph(sol)
plot(pg)
```
<span id="page-11-1"></span>POMDP *Define a POMDP Problem*

#### Description

Defines all the elements of a POMDP problem including the discount rate, the set of states, the set of actions, the set of observations, the transition probabilities, the observation probabilities, and rewards.

```
POMDP(
  states,
  actions,
  observations,
  transition_prob,
  observation_prob,
  reward,
  discount = 0.9,
  horizon = Inf,
  terminal_values = 0,start = "uniform",
 max = TRUE,name = NA
)
```

```
0 (action = "*", end.state = "*", observation = "*", probability)
```

```
T_{\text{-}}(action = "*", start.state = "*", end.state = "*", probability)
```

```
R_(action = "*", start.state = "*", end.state = "*", observation = "*", value)
```
#### Arguments

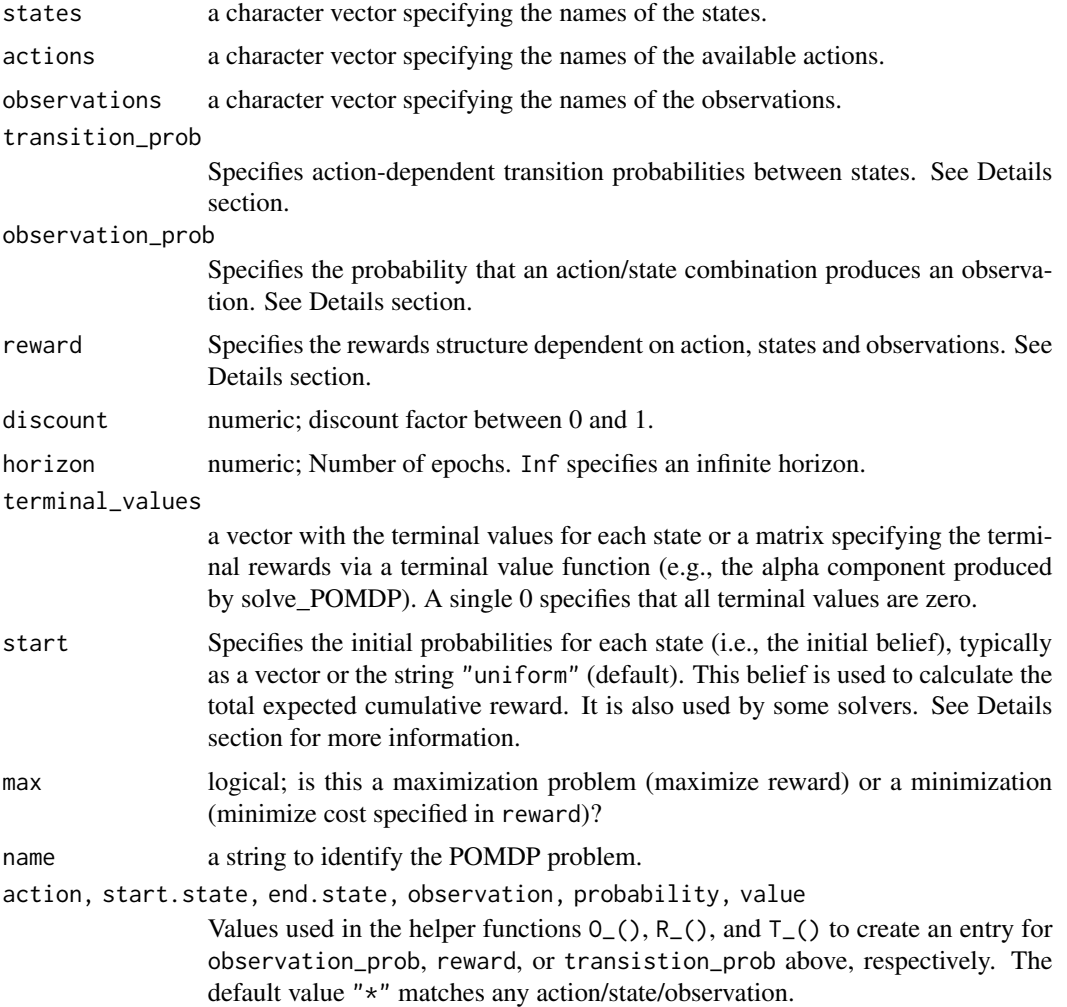

#### Details

POMDP problems can be solved using [solve\\_POMDP](#page-20-1). More details about the available specifications can be found in [1].

In the following we use the following notation. The POMDP is a 7-duple  $(S, A, T, R, \Omega, O, \gamma)$ . S is the set of states;  $A$  is the set of actions;  $T$  are the conditional transition probabilities between states; R is the reward function;  $\Omega$  is the set of observations; O are the conditional observation <span id="page-13-0"></span>probabilities; and  $\gamma$  is the discount factor. We will use lower case letters to represent a member of a set, e.g., s is a specific state. To refer to the size of a set we will use carnality, e.g., the number of actions is |A|.

#### Specification of transition probabilities

Transition probability to transition to state s' from s given action a is  $T(s'|s, a)$ . The transition probabilities can be specified in the following ways:

- A data frame with 4 columns, where the columns specify action  $a$ , start-state  $s$ , end-state s' and the transition probability  $T(s'|s, a)$ , respectively. The first 3 columns can be either character (the name of the action or state) or integer indices. You can use rbind() with helper function T\_() to create this data frame.
- A named list of |A| matrices. Each matrix is square of size  $|S| \times |S|$ . Instead of a matrix, also the strings "identity" or "uniform" can be specified.

#### Specification of observation probabilities

The POMDP specifies the probability for each observation  $o$  given an action  $a$  and that the system transitioned to a specific state  $s'$ ,  $O(o|s', a)$ . These probabilities can be specified in the following ways:

- A data frame with 4 columns, where the columns specify the action  $a$ , the end-state  $s'$ , the observation o and the probability  $O(o|s', a)$ , respectively. The first 3 columns could be either character (the name of the action, state, or observation), integer indices, or they can be "\*" to indicate that the observation probability applies to all actions or states. You can use rbind() with helper function  $0_$ () to create this data frame.
- A named list of |A| matrices. Each matrix is of size  $|S| \times |\Omega|$ . The name of each matrix is the action it applies to. Instead of a matrix, also the string "uniform" can be specified.

#### Specification of the reward function

The reward function  $R(s, s', o, a)$  can be specified in the following ways:

- a data frame with 5 columns, where the columns specify action  $a$ , start.state  $s$ , end.state  $s'$ , observation o and the associated reward  $R(s, s', a)$ , respectively. The first 4 columns could be either character (names of the action, states, or observation), integer indices, or they can be "\*" to indicate that the reward applies to all transitions. Use rbind() with helper function R\_() to create this data frame.
- a named list of |A| lists. Each list contains |S| named matrices representing the start states s. Each matrix is of size  $|S| \times |\Omega|$ , representing the end states s' and observations.

#### Start Belief

This belief is used to calculate the total expected cumulative reward printed with the solved model. The function [reward](#page-15-1) can be used to calculate rewards for any belief.

Some methods use this belief to decide which belief states to explore (e.g., the finite grid method). The default initial belief is a uniform distribution over all states. No initial belief state can be used by setting start = NULL.

Options to specify the start belief state are:

• a probability distribution over the states. That is, a vector of  $|S|$  probabilities, that add up to 1.

#### <span id="page-14-0"></span>POMDP 2.15

- the string "uniform" for a uniform distribution over all states.
- an integer in the range 1 to  $n$  to specify the index of a single starting state.
- a string specifying the name of a single starting state.

#### Time-dependent POMDPs

Time dependence of transition probabilities, observation probabilities and reward structure can be modeled by considering a set of episodes representing epoch with the same settings. The length of each episode is specified as a vector for horizon, where the length is the number of episodes and each value is the length of the episode in epochs. Transition probabilities, observation probabilities and/or reward structure can contain a list with the values for each episode. See [solve\\_POMDP](#page-20-1) for more details and an example.

#### Value

The function returns an object of class POMDP which is list with an element called model containing a list with the model specification. solve\_POMDP reads the object and adds a list element called solution.

#### Author(s)

Hossein Kamalzadeh, Michael Hahsler

#### References

[1] For further details on how the POMDP solver utilized in this R package works check the following website: <http://www.pomdp.org>

#### See Also

[solve\\_POMDP](#page-20-1)

```
## The Tiger Problem
Tiger <- POMDP(
  name = "Tiger Problem",
  discount = 0.75,
  states = c("tiger-left" , "tiger-right"),
  actions = c("listen", "open-left", "open-right"),
  observations = c("tiger-left", "tiger-right"),
  start = "uniform",
  transition_prob = list(
    "listen" = "identity",
    "open-left" = "uniform",
    "open-right" = "uniform",
```

```
observation_prob = list(
    "listen" = rbind(c(0.85, 0.15)),
                    c(0.15, 0.85)),
    "open-left" = "uniform","open-right" = "uniform",# the reward helper expects: action, start.state, end.state, observation, value
 reward = rbind(
   R_{-}("listen", \t v = -1),R_("open-left", "tiger-left", v = -100),
    R_("open-left", "tiger-right", v = 10),
    R_("open-right", "tiger-left", v = 10),
    R_("open-right", "tiger-right", v = -100)
 )
\mathcal{L}Tiger
Tiger$model
```
<span id="page-15-1"></span>

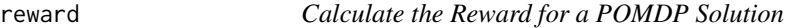

#### Description

This function calculates the expected total reward for a POMDP solution given a starting belief state.

#### Usage

```
reward(x, belief = NULL, epoch = 1)
```
#### Arguments

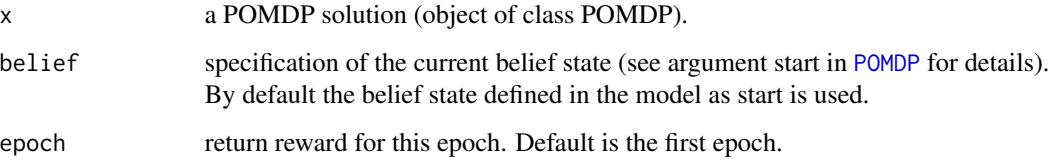

#### Details

The value is calculated using the value function stored in the POMDP solution.

#### <span id="page-16-0"></span>round\_stochastic 17

#### Value

A list with the components

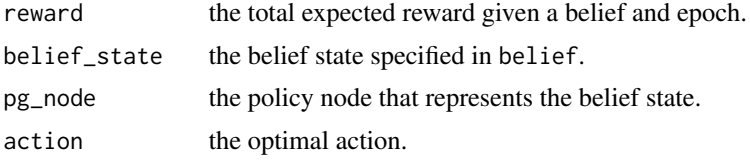

#### Author(s)

Michael Hahsler

#### See Also

[POMDP](#page-11-1), [solve\\_POMDP](#page-20-1)

#### Examples

```
data("Tiger")
sol <- solve_POMDP(model = Tiger)
# if no start is specified, a uniform belief is used.
reward(sol)
# we have additional information that makes us belief that the tiger
# is more likely to the left.
reward(sol, belief = c(0.85, 0.15))
# we start with strong evidence that the tiger is to the left.
reward(sol, belief = "tiger-left")
# Note that in this case, the total discounted expected reward is greater
# than 10 since the tiger problem resets and another game staring with
# a uniform belief is played which produces addional reward.
```
round\_stochastic *Round a stochastic vector or a row-stochastic matrix*

#### Description

Rounds a vector such that the sum of 1 is preserved. Rounds a matrix such that the rows still sum up to 1.

```
round_stochastic(x, digits = 3)
```
#### <span id="page-17-0"></span>Arguments

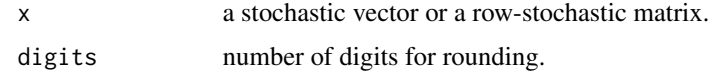

#### Details

Rounds and adjusts one entry such that the rounding error is the smallest.

#### Value

The rounded vector or matrix.

#### See Also

[round](#page-0-0)

#### Examples

```
x <- c(0.25, 0.25, 0.5)
round_stochastic(x, 2)
round_stochastic(x, 1)
round_stochastic(x, 0)
```
<span id="page-17-1"></span>sample\_belief\_space *Sample from the Belief Space*

#### Description

Sample randomly (uniform) or regularly spaced points from the projected belief space.

#### Usage

```
sample_belief_space(model, projection = NULL, n = 1000, method = "random")
```
#### Arguments

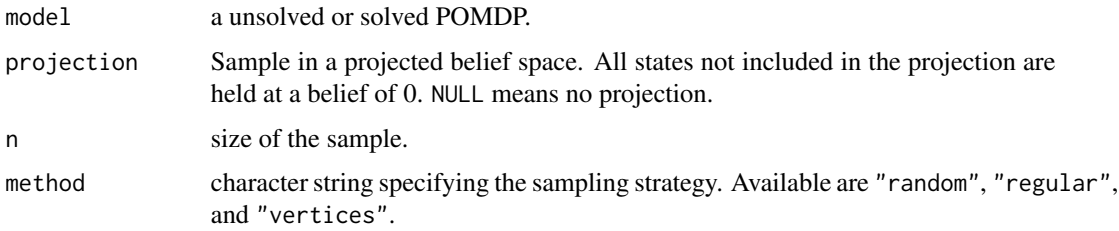

#### <span id="page-18-0"></span>Details

Method random samples uniformly sample from the projected belief space using the method described by Luc Devroye. Method regular samples points using a regularly spaced grid. This method is only available for projections on 2 or 3 states. Method vertices only samples from the vertices of the belief space.

#### Value

Returns a matrix. Each row is a sample from the belief space.

#### Author(s)

Michael Hahsler

#### References

Luc Devroye, Non-Uniform Random Variate Generation, Springer Verlag, 1986.

#### Examples

```
data("Tiger")
```

```
sample_belief_space(Tiger, n = 5)
sample_belief_space(Tiger, n = 5, method = "regular")
# sample and calculate the reward for a solve POMDP
sol <- solve_POMDP(Tiger)
reward(sol, belief = sample_belief_space(sol, n = 5, method = "regular"))
```
simulate\_POMDP *# Simulate belief points*

#### Description

If we have a solution, the policy is followed. Otherwise, a random action is chosen. Simulate Trajectories in a POMDP

```
simulate_POMDP(
 model,
 n = 100.
 belief = NULL,
 horizon = NULL,
  visited_beliefs = FALSE,
  random_actions = FALSE,
```

```
digits = 7,
  verbose = FALSE
\lambda
```
#### Arguments

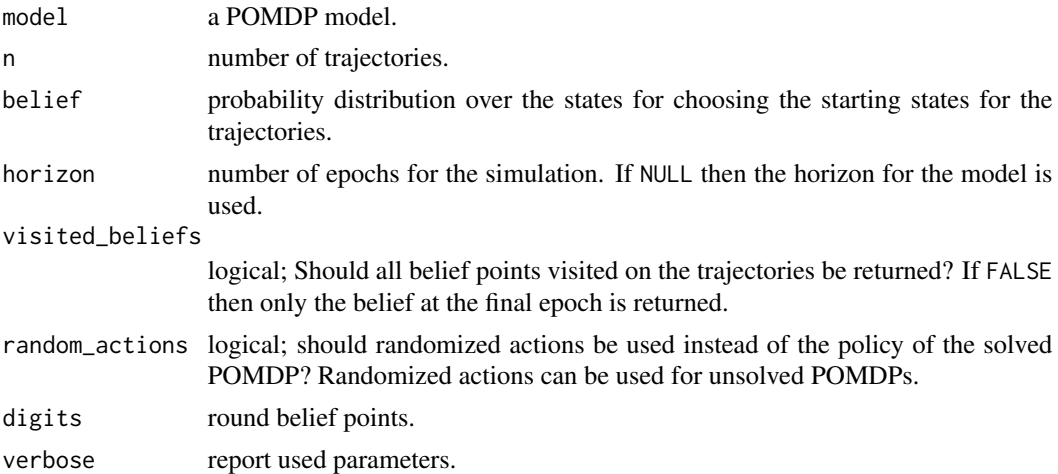

#### Details

Simulate several trajectories through a POMDP. The start state for each trajectory is randomly chosen using the specified belief. For solved POMDPs the optimal actions will be chosen, for unsolved POMDPs random actions will be used.

#### Value

A matrix with belief points as rows. Attributes containing action counts, and rewards may be available.

#### Author(s)

Michael Hahsler

#### See Also

[POMDP](#page-11-1)

```
data(Tiger)
```

```
# solve the POMDP for 5 epochs and no discounting
sol \le solve_POMDP(Tiger, horizon = 5, discount = 1, method = "enum")
sol
policy(sol)
```
<span id="page-19-0"></span>

```
## Example 1: simulate 10 trajectories, only the final belief state is returned
sim <- simulate_POMDP(sol, n = 100, verbose = TRUE)
head(sim)
# plot the final belief state, look at the average reward and how often different actions were used.
plot_belief_space(sol, sample = sim)
# additional data is available as attributes
names(attributes(sim))
attr(sim, "avg_reward")
colMeans(attr(sim, "action"))
## Example 2: look at all belief states in the trajectory starting with an initial start belief.
sim \le simulate_POMDP(sol, n = 100, belief = c(.5, .5), visited_beliefs = TRUE)
# plot with added density
plot\_belief\_space(sol, sample = sim, ylim = c(0,3))lines(density(sim[,1], bw = .05)); axis(2); title(ylab = "Density")
## Example 3: simulate trajectories for an unsolved POMDP using randomized actions
sim <- simulate_POMDP(Tiger, n = 100, horizon = 5, random_actions = TRUE, visited_beliefs = TRUE)
plot\_belief\_space(sol, sample = sim, ylim = c(0,6))
```

```
lines(density(sim[,1], bw = .05)); axis(2); title(ylab = "Density")
```
<span id="page-20-1"></span>solve\_POMDP *Solve a POMDP Problem*

#### Description

This function utilizes the C implementation of 'pomdp-solve' by Cassandra (2015) to solve problems that are formulated as partially observable Markov decision processes (POMDPs). The result is an optimal or approximately optimal policy.

```
solve_POMDP(
 model,
  horizon = NULL,discount = NULL,
  terminal_values = NULL,
 method = "grid",digits = 7,
 parameter = NULL,
  verbose = FALSE
)
```
#### <span id="page-21-0"></span>Arguments

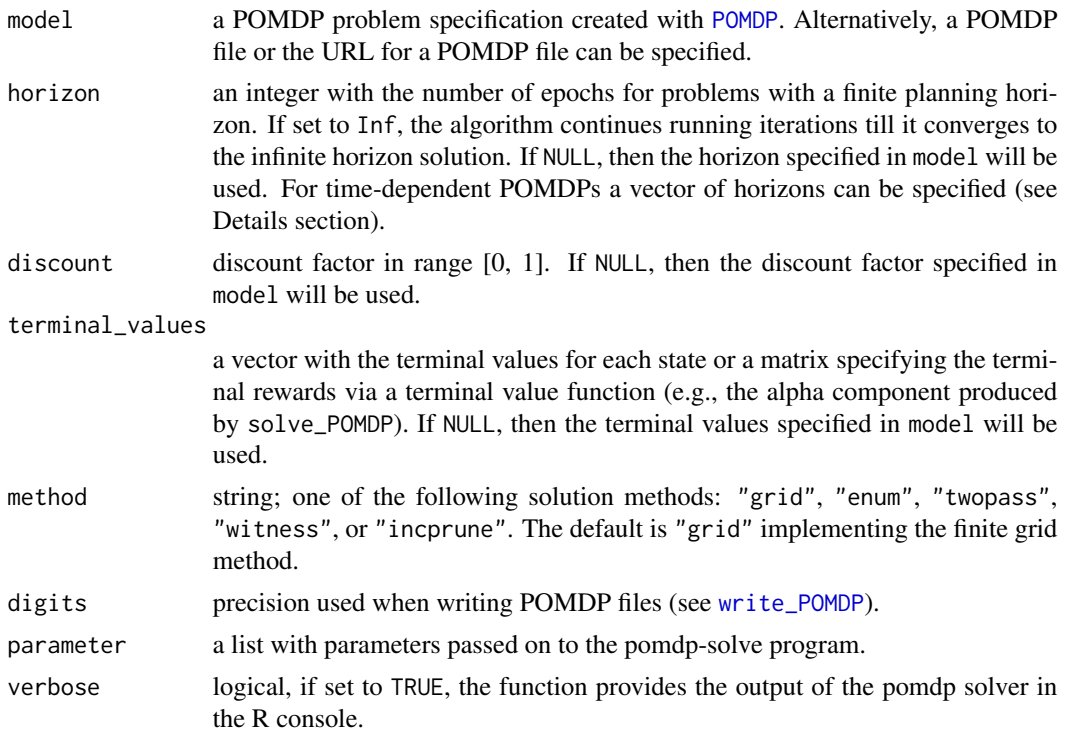

#### Details

solve\_POMDP\_parameter() displays available solver parameter options.

Horizon: Infinite-horizon POMDPs (horizon = Inf) converge to a single policy graph. Finitehorizon POMDPs result in a policy tree of a depth equal to the smaller of the horizon or the number of epochs to convergence. The policy (and the associated value function) are stored in a list by epoch. The policy for the first epoch is stored as the first element.

**Policy:** Each policy is a data frame where each row representing a policy graph node with an associated optimal action and a list of node IDs to go to depending on the observation (specified as the column names). For the finite-horizon case, the observation specific node IDs refer to nodes in the next epoch creating a policy tree. Impossible observations have a NA as the next state.

Value function: The value function is stored as a matrix. Each row is associated with a node (row) in the policy graph and represents the coefficients (alpha vector) of a hyperplane. An alpha vector contains one value per state and is the value for the belief state that has a probability of 1 for that state and 0s for all others.

**Precision:** The POMDP solver uses various epsilon values to control precision for comparing alpha vectors to check for convergence, and solving LPs. Overall precision can be changed using parameter = list(epsilon = 1e-3).

Methods: Several algorithms for dynamic-programming updates are available:

- Enumeration (Sondik 1971).
- Two pass (Sondik 1971).
- Witness (Littman, Cassandra, Kaelbling, 1996).
- Incremental pruning (Zhang and Liu, 1996, Cassandra et al 1997).
- Grid implements a variation of point-based value iteration to solve larger POMDPs (PBVI; see Pineau 2003) without dynamic belief set expansion.

Details can be found in (Cassandra, 2015).

Note on method grid: The grid method implements a version of Point Based Value Iteration (PBVI). The used belief points are by default created using points that are reachable from the initial belief (start) by following all combinations of actions and observations. The size of the grid can be set via parameter = list(fg\_points = 100). Alternatively, different strategies can be chosen using the parameter fg\_type. In this implementation, the user can also specify manually a grid of belief states by providing a matrix with belief states as produced by sample\_belief\_space as the parameter grid.

To guarantee convergence in point-based (finite grid) value iteration, the initial value function must be a lower bound on the optimal value function. If all rewards are strictly non-negative, a initial value function with an all zero vector can be used and results will be similar to other methods. However, if there are negative rewards, lower bounds can be guaranteed by setting a single vector with the values  $min(reward)/(1 - discount)$ . The value function is guaranteed to converge to the true value function, but finite-horizon value functions will not be as expected. solve\_POMDP produces a warning in this case.

Time-dependent POMDPs: Time dependence of transition probabilities, observation probabilities and reward structure can be modeled by considering a set of episodes representing epoch with the same settings. In the scared tiger example (see Examples section), the tiger has the normal behavior for the first three epochs (episode 1) and then become scared with different transition probabilities for the next three epochs (episode 2). The episodes can be solved in reverse order where the value function is used as the terminal values of the preceding episode. This can be done by specifying a vector of horizons (one horizon for each episode) and then lists with transitions matrices, observation matrices, and rewards. If the horizon vector has names, then the lists also need to be named, otherwise they have to be in the same order (the numeric index is used). Only the time-varying matrices need to be specified. An example can be found in Example 4 in the Examples section. The procedure can also be done by calling the solver multiple times (see Example 5).

Note: The parser for POMDP files is experimental. Please report problems here: [https://github.](https://github.com/farzad/pomdp/issues) [com/farzad/pomdp/issues](https://github.com/farzad/pomdp/issues).

#### Value

The solver returns an object of class POMDP which is a list with the model specifications (model), the solution (solution), and the solver output (solver\_output).

#### Author(s)

Hossein Kamalzadeh, Michael Hahsler

#### References

Cassandra, A. (2015). pomdp-solve: POMDP Solver Software, <http://www.pomdp.org>. Sondik, E. (1971). The Optimal Control of Partially Observable Markov Processes. Ph.D. Dissertation, Stanford University.

Cassandra, A., Littman M.L., Zhang L. (1997). Incremental Pruning: A Simple, Fast, Exact Algorithm for Partially Observable Markov Decision Processes. UAI'97: Proceedings of the Thirteenth conference on Uncertainty in artificial intelligence, August 1997, pp. 54-61.

Monahan, G. E. (1982). A survey of partially observable Markov decision processes: Theory, models, and algorithms. Management Science 28(1):1-16.

Littman, M. L.; Cassandra, A. R.; and Kaelbling, L. P. (1996). Efficient dynamic-programming updates in partially observable Markov decision processes. Technical Report CS-95-19, Brown University, Providence, RI.

Zhang, N. L., and Liu, W. (1996). Planning in stochastic domains: Problem characteristics and approximation. Technical Report HKUST-CS96-31, Department of Computer Science, Hong Kong University of Science and Technology.

Pineau J., Geoffrey J Gordon G.J., Thrun S.B. (2003). Point-based value iteration: an anytime algorithm for POMDPs. IJCAI'03: Proceedings of the 18th international joint conference on Artificial Intelligence. Pages 1025-1030.

```
################################################################
# Example 1: Solving the simple infinite-horizon Tiger problem
data("Tiger")
Tiger
sol <- solve_POMDP(model = Tiger)
sol
# look at the model
sol$model
# look at solver output
sol$solver_output
# look at the solution
sol$solution
# policy (value function (alpha vectors), optimal action and observation dependent transitions)
policy(sol)
# plot the policy graph of the infinite-horizon POMDP
plot_policy_graph(sol)
# value function
plot_value_function(sol, ylim = c(0, 20))# display available solver options which can be passed on to the solver as parameter.
solve_POMDP_parameter()
################################################################
# Example 2: Solve a problem specified as a POMDP file
# using a grid of size 10
```

```
sol <- solve_POMDP("http://www.pomdp.org/examples/cheese.95.POMDP",
 method = "grid", parameter = list(fg\_points = 10))
sol
policy(sol)
plot_policy_graph(sol)
# Example 3: Solving a finite-horizon POMDP using the incremental
# pruning method (without discounting)
sol <- solve_POMDP(model = Tiger,
 horizon = 3, discount = 1, method = "incprune")
sol
# look at the policy tree
policy(sol)
# note: it does not make sense to open the door in epochs 1 or 2 if you only have 3 epochs.
reward(sol) # listen twice and then open the door or listen 3 times
reward(sol, belief = c(1,0)) # listen twice (-2) and then open-left (10)
reward(sol, belief = c(1,0), epoch = 3) # just open the right door (10)
reward(sol, belief = c(.95,.05), epoch = 3) # just open the right door (95% chance)
################################################################
# Example 4: Using terminal values
#
# Specify 1000 if the tiger is right after 3 (horizon) epochs
sol <- solve_POMDP(model = Tiger,
 horizon = 3, discount = 1, method = "incprune",
 terminal_values = c(0, 1000)sol
policy(sol)
# Note: the optimal strategy is never to open the left door, because we think the
# tiger is there then we better wait to get 1000 as the terminal value. If we think
# the Tiger is to the left then open the right door and have a 50/50 chance that the
# Tiger will go to the right door.
################################################################
# Example 4: Model time-dependent transition probabilities
# The tiger reacts normally for 3 epochs (goes randomly two one
# of the two doors when a door was opened). After 3 epochs he gets
# scared and when a door is opened then he always goes to the other door.
# specify the horizon for each of the two differnt episodes
Tiger_time_dependent <- Tiger
Tiger_time_dependent$model$name <- "Scared Tiger Problem"
Tiger_time_dependent$model$horizon <- c(normal_tiger = 3, scared_tiger = 3)
Tiger_time_dependent$model$transition_prob <- list(
 normal_tiger = list(
    "listen" = "identity",
    "open-left" = "uniform",
    "open-right" = "uniform"),
```

```
scared_tiger = list(
    "listen" = "identity",
    "open-left" = rbind(c(0, 1), c(0, 1)),"open-right" = rbind(c(1, 0), c(1, 0)))
\lambdaTiger_time_dependent
sol <- solve_POMDP(model = Tiger_time_dependent, discount = 1, method = "incprune")
sol
policy(sol)
################################################################
# Example 5: Alternative method to solve time-dependent POMDPs
# 1) create the scared tiger model
Tiger_scared <- Tiger
Tiger_scared$model$transition_prob <- list(
    "listen" = "identity",
    "open-left" = rbind(c(\emptyset, 1), c(\emptyset, 1)),"open-right" = rbind(c(1, 0), c(1, 0)))
# 2) Solve in reverse order. Scared tiger without terminal values first.
sol_scared <- solve_POMDP(model = Tiger_scared,
 horizon = 3, discount = 1, method = "incprune")
sol_scared
policy(sol_scared)
# 3) Solve the regular tiger with the value function of the scared tiger as terminal values
sol <- solve_POMDP(model = Tiger,
  horizon = 3, discount = 1, method = "incprune",
  terminal_values = sol_scared$solution$alpha[[1]])
sol
policy(sol)
# note: it is optimal to mostly listen till the Tiger gets in the scared mood. Only if we are
# extremely sure in the first epoch, then opening a door is optimal.
################################################################
# Example 5: PBVI with a custom grid
custom_grid <- sample_belief_space(Tiger, n = 10, method = "regular")
custom_grid
sol <- solve_POMDP(Tiger, method = "grid", parameter = list(grid = custom_grid))
sol
# visualize used grid
plot_belief_space(sol, sample = custom_grid)
```
<span id="page-26-0"></span>

#### Description

The model for the Tiger Problem [1].

#### Format

An object of class POMDP.

#### Details

The original Tiger problem was published in [1]. A tiger is put with equal probability behind one of two doors represented by the states tiger-left and tiger-right, while treasure is put behind the other door. You are standing in front of the two closed doors and need to decide which one to open. If you open the door with the tiger, you will get hurt by the tiger (a negative reward of -100), but if you open the door with the treasure, you receive a positive reward of 10. Instead of opening a door right away, you also have the option to wait and listen for tiger noises producing an observation (tiger-left or tiger-right). But listening is neither free (reward of -1) nor entirely accurate. You might hear the tiger behind the left door while it is actually behind the right door and vice versa. Once you open a door (actions open-left or open-right), you receive the appropriate reward and the problem is reset (i.e., the tiger is randomly assigned to a door and the belief is set to 50/50).

The three doors problem is an extension of the Tiger problem where the tiger is behind one of three doors represented by three states (tiger-left, tiger-center, and tiger-right) and treasure is behind the other two doors. There are also three observations for listening.

#### References

[1] Anthony R. Cassandra, Leslie P Kaelbling, and Michael L. Littman (1994). Acting Optimally in Partially Observable Stochastic Domains. In Proceedings of the Twelfth National Conference on Artificial Intelligence, pp. 1023-1028.

#### Examples

```
data("Tiger")
Tiger
Tiger$model
data("Three_doors")
Three_doors
```
Three\_doors\$model

<span id="page-27-0"></span>

#### Description

Converts the description of transition probabilities and observation probabilities in a POMDP into a list of matrices, one for each action. Rewards are converted into a list (actions) of lists (start states) of matrices.

#### Usage

transition\_matrix(x, episode =  $1$ )

#### Arguments

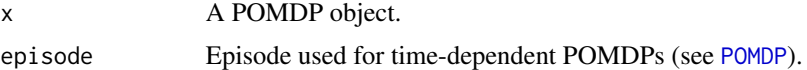

#### Value

A list or a list of lists of matrices.

#### Author(s)

Michael Hahsler

#### See Also

[POMDP](#page-11-1)

```
data("Tiger")
```

```
# transition matrices for each action in the from states x states
transition_matrix(Tiger)
```

```
# observation matrices for each action in the from states x observations
observation_matrix(Tiger)
```

```
# reward matrices for each matrix and (start) state in
# the form (end) state x observation
reward_matrix(Tiger)
```

```
# Visualize transition matrix for action 'open-left'
library("igraph")
g <- graph_from_adjacency_matrix(transition_matrix(Tiger)$"open-left", weighted = TRUE)
```
#### <span id="page-28-0"></span>update\_belief 29

```
edge_attr(g, "label") <- edge_attr(g, "weight")
igraph.options("edge.curved" = TRUE)
plot(g, layout = layout_on_grid, main = "Transitions for action 'open=left'")
```
update\_belief *Belief Update*

#### Description

Update the belief given a taken action and observation.

#### Usage

```
update_belief(
  model,
  belief = NULL,
  action = NULL,
  observation = NULL,
  episode = 1,
  digits = 7,
  drop = TRUE
\mathcal{L}
```
#### Arguments

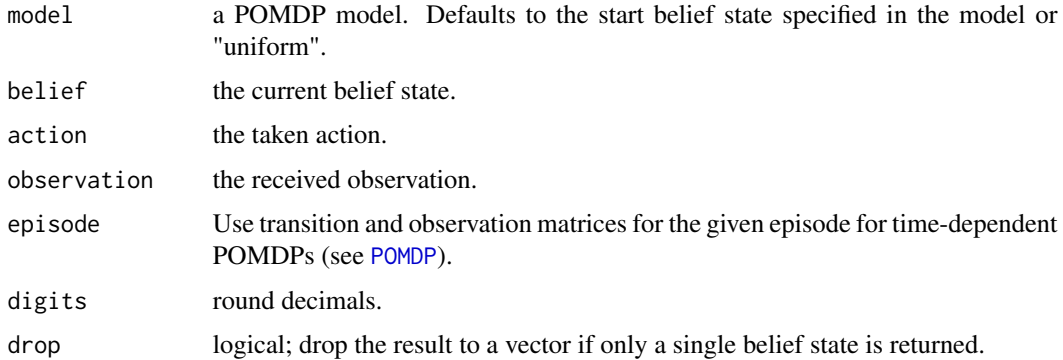

#### Author(s)

Michael Hahsler

#### See Also

[POMDP](#page-11-1)

#### Examples

```
data(Tiger)
update\_belief(c(.5,.5), model = Tiger)update_belief(c(.5,.5), action = "listen", observation = "tiger-left", model = Tiger)
update_belief(c(.15,.85), action = "listen", observation = "tiger-right", model = Tiger)
```
<span id="page-29-1"></span>write\_POMDP *Read and write a POMDP Model to a File in POMDP Format*

#### Description

Reads and write a POMDP file suitable for the pomdp-solve program.

#### Usage

```
write_POMDP(model, file, digits = 7)
```

```
read_POMDP(file)
```
#### Arguments

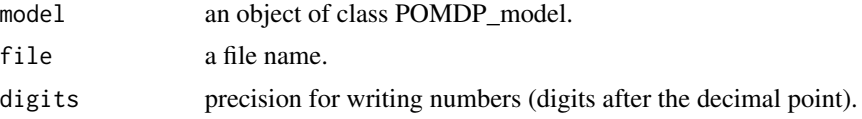

#### Value

read\_POMDP returns a POMDP object.

#### Author(s)

Hossein Kamalzadeh, Michael Hahsler

#### References

POMDP solver website: <http://www.pomdp.org>

#### See Also

[POMDP](#page-11-1)

<span id="page-29-0"></span>

# <span id="page-30-0"></span>Index

∗Topic IO write\_POMDP, [30](#page-29-0) ∗Topic datasets Tiger, [27](#page-26-0) ∗Topic graphs policy, [10](#page-9-0) policy\_graph, [11](#page-10-0) ∗Topic hplot plot\_belief\_space, [5](#page-4-0) plot\_policy\_graph, [7](#page-6-0) plot\_value\_function, [9](#page-8-0) igraph\_options, *[8](#page-7-0)* MDP, [2](#page-1-0) O\_ *(*POMDP*)*, [12](#page-11-0) observation\_matrix *(*transition\_matrix*)*, [28](#page-27-0) optimal\_action, [4](#page-3-0) plot *(*plot\_policy\_graph*)*, [7](#page-6-0) plot.common, *[8](#page-7-0)* plot.igraph, *[8](#page-7-0)* plot\_belief\_space, [5](#page-4-0) plot\_policy\_graph, [7](#page-6-0) plot\_value\_function, [9](#page-8-0) policy, [10](#page-9-0) policy\_graph, *[8](#page-7-0)*, [11](#page-10-0) POMDP, *[3](#page-2-0)*, *[5](#page-4-0)*, [12,](#page-11-0) *[16,](#page-15-0) [17](#page-16-0)*, *[20](#page-19-0)*, *[22](#page-21-0)*, *[28–](#page-27-0)[30](#page-29-0)* R\_ *(*POMDP*)*, [12](#page-11-0) read\_POMDP *(*write\_POMDP*)*, [30](#page-29-0) reward, *[14](#page-13-0)*, [16](#page-15-0) reward\_matrix *(*transition\_matrix*)*, [28](#page-27-0) round, *[18](#page-17-0)* round\_stochastic, [17](#page-16-0) sample\_belief\_space, *[6](#page-5-0)*, [18](#page-17-0)

simulate\_POMDP, [19](#page-18-0) solve\_POMDP, *[3](#page-2-0)*, *[8](#page-7-0)*, *[12,](#page-11-0) [13](#page-12-0)*, *[15](#page-14-0)*, *[17](#page-16-0)*, [21](#page-20-0) solve\_POMDP\_parameter *(*solve\_POMDP*)*, [21](#page-20-0)

T\_ *(*POMDP*)*, [12](#page-11-0) Three\_doors *(*Tiger*)*, [27](#page-26-0) Tiger, [27](#page-26-0) transition\_matrix, [28](#page-27-0)

update\_belief, [29](#page-28-0)

visIgraph, *[8](#page-7-0)*

write\_POMDP, *[22](#page-21-0)*, [30](#page-29-0)